#### Java Programming

#### Zheng-Liang Lu

Department of Computer Science & Information Engineering National Taiwan University

> Java 407 Spring 2024

> > ▲□▶ ▲□▶ ▲ 三▶ ▲ 三▶ 三三 - のへぐ

イロト 不同 とうほう 不同 とう

3

#### Example

Given the circle radius, say 10, determine the area.

- Input: how to store the value of the circle radius?
- Algorithm: how to compute the resulting area?
- Output: how to show the result?

イロト 不同 とうほう 不同 とう

э

```
public class ComputeAreaDemo {
      public static void main(String[] args) {
3
              TNPUT
           int r = 10;
           // ALGORITHM
           double A = r * r * 3.14;
9
           // OUTPUT
           System.out.println(A);
13
       }
14
15
```

- In Line 6, we declare the variable *r* an integer (int) with its initial value 10.
- In Line 9, we store the circle area in the variable A which is decimal (double).
- The keywords int and double are two of primitive types.

マイロ マイビン 人口 マー

э

#### Simple Analog: Variable $\approx$ Box

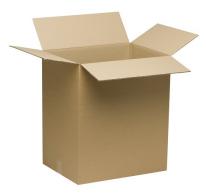

#### Zheng-Liang Lu

◆□ ▶ ◆□ ▶ ◆ 臣 ▶ ◆ 臣 ▶ ○ 臣 ○ の Q ()

#### Variable Declaration

- First, we name the variable, say price.
- We then determine a proper type for price, for example,

```
1 ... // ignore the common part; the same applies hereinafter
2 
3 
int price; // price is a variable declared an integer type
4 
5 ...
```

• The rule of variable declaration looks like

data-type variable-name;

- For example, **String[]** args in the main method.
- This rule is similar to C, C++, and C#.

・ 同 ト ・ ヨ ト ・ ヨ ト

# Naming Rules

- The naming rule excludes the following cases:
  - cannot start with a digit;
  - cannot be any reserved word (see the next page);
  - cannot include any blank between letters;
  - cannot contain operators, like +, -, \*, /.
- Note that Java is case-sensitive, for example, the letter A is different from the letter a.
- These rules are also applicable to methods, classes, etc.
- These rules, again, are similar to C, C++, and C#.

イロト 不同 トイヨト イヨト 二日

#### Reserved Words<sup>1</sup>

| abstract | double     | int       | super        |
|----------|------------|-----------|--------------|
| assert   | else       | interface | switch       |
| boolean  | enum       | long      | synchronized |
| break    | extends    | native    | this         |
| byte     | final      | new       | throw        |
| case     | finally    | package   | throws       |
| catch    | float      | private   | transient    |
| char     | for        | protected | try          |
| class    | goto       | public    | void         |
| const    | if         | return    | volatile     |
| continue | implements | short     | while        |
| default  | import     | static    |              |
| do       | instanceof | strictfp* |              |

• Coverage: 44 / 50 = 88%.

# Things behind Variable Declaration

- Variable declaration asks to allocate a proper memory space to the variable (box).
- The size of the allocated space depends on its data type.
- We count the space size in bits or bytes.
  - A bit presents a <u>b</u>inary dig<u>it</u>.
  - 1 byte is equal to 8 bits.
- For example, an int value occupies 32 bits (or 4 bytes) in the memory.

イロト イボト イヨト・

# Variable Name as Alias of Memory Address

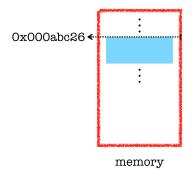

- Literals that start with 0x are hexadecimal (hex) integers.<sup>2</sup>
- Hex numbers are widely used to represent, say addresses and colors.  $^{\rm 3}$

<sup>3</sup>Try <u>https://htmlcolorcodes.com/</u>. Zheng-Liang Lu

Java Programming

化白豆 化间面 化医原油 医原生素

<sup>&</sup>lt;sup>2</sup>See https://en.wikipedia.org/wiki/Hexadecimal.

# Data Types

- Every variable needs a type.
- Also, every statement (or expression) has a final type.
- The notion of data types is vital to programming languages.
  - I would say that, the role of data types acts like the physics law in the universe.
- Java is a static-typed language, similar to C, C++, and C#.
  - A variable is available after declaration and cannot changed in runtime.
- We now proceed to introduce the two categories of data types: primitive types, and reference types.

◆□ ▶ ◆□ ▶ ◆ □ ▶ ◆ □ ▶ ◆ □ ● ● ○ ○ ○

#### Type System: Overview

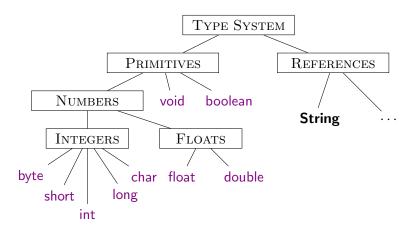

イロン 不良 とくほど 不良とう ほ

# Digression: Binary System<sup>5</sup>

- We have been familiar with the decimal system. (Why?)
- Computers know only the binary system because of its nature: only two states, on and off.<sup>4</sup>
- However, both systems are equivalent except that they differ in representations.
- For example,

$$999_{10} = 9 \times 10^2 + 9 \times 10^1 + 9 \times 10^0.$$

Similarly,

$$111_2 = 1 \times 2^2 + 1 \times 2^1 + 1 \times 2^0 = 7_{10}.$$

• In most cases, we don't need to deal with binary codes directly because we are using high-level languages.

<sup>4</sup>How about the quantum computers? Spin up and down. See <u>Qubit</u>. <sup>5</sup>See <u>How Exactly Does Binary Code Work?</u> by José Américo NLF Freitas. ■

Zheng-Liang Lu

Java Programming

#### Integers

| Name  | Bits | Range                                       | Approx. Range         |
|-------|------|---------------------------------------------|-----------------------|
| byte  | 8    | 0 to 255                                    | <= 255                |
| short | 16   | -32768 to 32767                             | $\pm 3 	imes 10^4$    |
| int   | 32   | -2147483648 to 2147483647                   | $\pm 2 	imes 10^9$    |
| long  | 64   | -9223372036854775808 to 9223372036854775807 | $\pm 9 	imes 10^{18}$ |

- The range is limited to its finite size of storage.
- If a value is out of the feasible range, an overflow occurs.
- The int type is the most used unless otherwise noted.
- If you want to write down a long-type literal, say 9876543210, you should write 9876543210L, where the suffix L indicates the long type.

イロン 不同 とくほど 不良 とうほ

# Floating-Point Numbers

| Name   | Bits | Range                |  |  |
|--------|------|----------------------|--|--|
| float  | 32   | 1.4e-045 to 3.4e+038 |  |  |
| double | 64   | 4.9e-324 to 1.8e+308 |  |  |

• The notation *e* (or *E*) represents the scientific notation, based 10.

• For example, 1e2 = 100 and -1.8e - 3 = -0.0018.

- We use floating-point numbers when evaluating expressions that require fractional precision, say sqrt() and log().
- In this sense, integers seem redundant because floating-point numbers could represent integers and also decimals.
- However, the floating-point system can only approximate the real-number arithmetic! (Why?)

イロン 不良 とくほど 不良とう ほ

# Machine Epsilon<sup>7</sup>

```
1 ...

2 System.out.println(0.5 - 0.1 - 0.1 - 0.1 - 0.1 - 0.1);

4 // Output? Why?

5 ...
```

- We relieve the machine epsilon by proper algorithm design.
- In critical applications, we even avoid to use the floating-point numbers but integers.<sup>6</sup>

<sup>6</sup>Also read https://news.cnyes.com/news/id/3680649.

<sup>7</sup>See <u>Machine Epsilon</u> and <u>https://0.300000000000000004com/=+<=> = <<</p></u>

#### Another Example

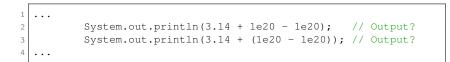

 Floating-point arithmetic (FP)<sup>8</sup> is arithmetic using formulaic representation of real numbers as an approximation to support a trade-off between range and precision.<sup>9</sup>

<sup>8</sup>See <u>https://en.wikipedia.org/wiki/Floating-point\_arithmetic.</u>
<sup>9</sup>You may also read this article
<u>What Every Computer Scientist Should Know About Floating-Point Arithmetic.</u>
<u>Zheng-Liang Lu</u>
Java Programming 56

# IEEE Floating-Point Representation<sup>10</sup>

$$x = (-1)^s \times M \times 2^E$$

- The sign bit s determines whether the number is negative (s = 1) or positive (s = 0).
- The mantissa *M* is a fractional binary number that ranges either between 1 and  $2 \varepsilon$ , or between 0 and  $1 \varepsilon$ .
- The exponent *E* weights the value by a (possibly negative) power of 2.

 <sup>10</sup>William Kahan (1985): IEEE754; See also <u>Double-Precision FP Format</u>. = 74.00

 Zheng-Liang Lu

 Java Programming

 57

# Illustration

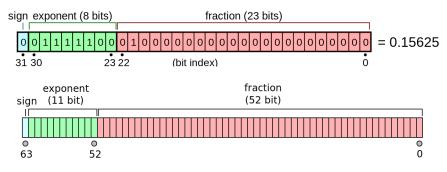

- That is why we call a double value.
- Double values have at least 16 significant digits in decimal!

Java Programming

イロト イヨト イヨト イヨト

э

#### Assignments

- The equal sign (=) is used as the assignment operator.
- An assignment statement designates a value to the variable.

| <pre>int x, y;</pre> | <pre>// Variable declaration.</pre> |
|----------------------|-------------------------------------|
| x = 0;               | // Assign 0 to x.                   |
| y = x + 1;           | // y = 1 (trivial?)                 |
| x = x + 1;           | <pre>// Is this weird?</pre>        |

- Direction: from the right-hand side to the left-hand side.<sup>11</sup>
  - Copy a value from the right-hand side (value or expression) to the space indicated by the variable in the left-hand side.
- You cannot write codes like 1 = x because 1 cannot be resolved to a memory space.

3

<sup>&</sup>lt;sup>11</sup>The variable x can be a l-value and r-value, but 1 and other numbers can be only r-value but not l-value. See <u>Value</u>.  $\langle \Box \rangle \langle \Box \rangle \langle \Box \rangle \langle \Box \rangle \langle \Box \rangle \rangle \langle \Box \rangle \langle \Box \rangle$ 

#### Two-Before Rule

| 1 | int x;     |
|---|------------|
| 2 |            |
| 3 | x = 0;     |
| 4 |            |
| 5 | x = x + 1; |
|   |            |

- Rule 1: a variable must be declared before any assignment.
- Rule 2: a variable must be initialized with a value before being used.

イロト イヨト イヨト 一日

#### Arithmetic Operators

| Operator      | Operation        | Example   | Result |  |
|---------------|------------------|-----------|--------|--|
| +             | + Addition       |           | 46     |  |
| – Subtraction |                  | 56 – 78   | -22    |  |
| *             | * Multiplication |           | 1080   |  |
| / Division    |                  | 3.0 / 2.0 | 1.5    |  |
| % Remainder   |                  | 20 % 3    | 2      |  |

- What if 3 / 2?
- The result depends on the types of its operands!

イロト イロト イヨト イヨト 二日

#### **Concept Check**

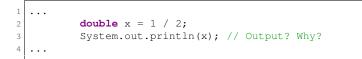

• What is the output?

・ロト ・回 ト ・ヨト ・ヨト

э

# Two of Program Stages

- Compile time (or compilation period):
  - memory allocation for x,
  - constant literals (in this case 1, 2),
  - linking the println method, etc.
- Run time (or execution period):
  - execution of arithmetic operation
  - output the result, etc.

イロト 不同 とうほう 不同 とう

э

#### Compatibility and Type Conversion

- If a type is compatible to another, then the compiler will perform the implicit conversion.
  - For example, the integer 1 is compatible to a double value 1.0.
- Clearly, Java is a weakly-typed language.<sup>12</sup>
- However, there is no automatic conversion from double to int. (Why?)
- To do so, you must use a cast, which performs an explicit conversion.
- Similarly, a long value is not compatible to int.

 <sup>&</sup>lt;sup>12</sup>See
 Statically vs. Dynamically Typed Languages.

 Zheng-Liang Lu
 Java Programming

 64

# Casting

```
1
...
2
int x = 1;
3
double y = x; // Compatible; implicitly converted.
4
x = y; // Not allowed unless casting.
5
x = (int) y; // Succeeded!!
6
...
```

- Note that the Java compiler does only type checking but no real execution before compilation.
- In other words, the actual values of x and y are unknown until the program is executed.

人口 医水理 医水管 医水管下的

э

# Compatibility and Type Conversion (Concluded)

- Small-size types  $\rightarrow$  large-size types.
- Small-size types ← large-size types (need a cast).
- Simple types  $\rightarrow$  complicated types.
- Simple types ← complicated types (need a cast).

イロト イポト イヨト イヨト 二日

## Text: Characters & Strings

- Each character is encoded in a sequence of 0's and 1's.
  - For example, ASCII. (See the next page.)
- The char type denotes characters, which are represented in Unicode, a 16-bit unsigned value.<sup>13</sup>
- However, we often use **String** to present texts, as shown before.
- As an analogy, a molecule (string) consists of atoms (characters).<sup>14</sup>

<sup>14</sup>A String object comprises characters equipped with plentiful tools. E 🛌 🤄

<sup>&</sup>lt;sup>13</sup>Unicode defines a fully international character set that can represent all of the characters found in all human languages.

# ASCII (7-bit version)

| Hex            |    | Char          |                        | Hex  | Dec | Char  | Hex           | Dec | Char | Hex           |     | Char |
|----------------|----|---------------|------------------------|------|-----|-------|---------------|-----|------|---------------|-----|------|
| 0x00           | 0  | NULL          |                        | 0x20 | 32  | Space | 0x40          | 64  | 6    | 0x60          | 96  | ~    |
| $0 \times 01$  | 1  | SOH           | Start of heading       |      | 33  | 1     | 0x41          | 65  | Α    | 0x61          | 97  | а    |
| 0x02           | 2  | STX           | Start of text          | 0x22 | 34  |       | 0x42          | 66  | в    | 0x62          | 98  | b    |
| 0x03           | 3  | ETX           | End of text            | 0x23 | 35  | #     | 0x43          | 67  | С    | 0x63          | 99  | С    |
| $0 \times 04$  | 4  | EOT           | End of transmission    | 0x24 | 36  | \$    | $0 \times 44$ | 68  | D    | $0 \times 64$ | 100 | d    |
| 0x05           | 5  | ENQ           | Enquiry                | 0x25 | 37  | 8     | 0x45          | 69  | Е    | 0x65          | 101 | е    |
| 0x06           | 6  | ACK           | Acknowledge            | 0x26 | 38  | &     | 0x46          | 70  | F    | 0x66          | 102 | f    |
| $0 \times 07$  | 7  | BELL          | Bell                   | 0x27 | 39  | 1.1   | 0x47          | 71  | G    | 0x67          | 103 | g    |
| 0x08           | 8  | BS            | Backspace              | 0x28 | 40  | (     | 0x48          | 72  | H    | 0x68          | 104 | h    |
| 0x09           | 9  | TAB           | Horizontal tab         | 0x29 | 41  | )     | 0x49          | 73  | I    | 0x69          | 105 | i    |
| 0x0A           |    | $\mathbf{LF}$ | New line               | 0x2A | 42  | *     | 0x4A          | 74  | J    | 0x6A          | 106 | j    |
| 0x0B           |    | VT            | Vertical tab           | 0x2B | 43  | +     | 0x4B          | 75  | K    | 0x6B          | 107 | k    |
| 0x0C           |    | FF            | Form Feed              | 0x2C | 44  |       | 0x4C          | 76  | L    | 0x6C          | 108 | 1    |
| 0x0D           | 13 | CR            | Carriage return        | 0x2D | 45  | -     | 0x4D          | 77  | М    | 0x6D          | 109 | m    |
| 0x0E           |    | SO            | Shift out              | 0x2E | 46  |       | 0x4E          | 78  | N    | 0x6E          | 110 | n    |
| $0 \times 0 F$ | 15 | SI            | Shift in               | 0x2F | 47  | 1     | $0 \times 4F$ | 79  | 0    | 0x6F          | 111 | 0    |
| 0x10           | 16 | DLE           | Data link escape       | 0x30 | 48  | 0     | 0x50          | 80  | P    | 0x70          | 112 | р    |
| 0x11           | 17 | DC1           | Device control 1       | 0x31 | 49  | 1     | 0x51          | 81  | Q    | 0x71          | 113 | q    |
| 0x12           | 18 | DC2           | Device control 2       | 0x32 | 50  | 2     | 0x52          | 82  | R    | 0x72          | 114 | r    |
| 0x13           | 19 | DC3           | Device control 3       | 0x33 | 51  | 3     | 0x53          | 83  | S    | 0x73          | 115 | S    |
| 0x14           | 20 | DC4           | Device control 4       | 0x34 | 52  | 4     | 0x54          | 84  | т    | 0x74          | 116 | t    |
| 0x15           | 21 | NAK           | Negative ack           | 0x35 | 53  | 5     | 0x55          | 85  | U    | 0x75          | 117 | u    |
| 0x16           | 22 | SYN           | Synchronous idle       | 0x36 | 54  | 6     | 0x56          | 86  | v    | 0x76          | 118 | v    |
| 0x17           | 23 | ETB           | End transmission block |      | 55  | 7     | 0x57          | 87  | W    | 0x77          | 119 | w    |
| 0x18           | 24 | CAN           | Cancel                 | 0x38 | 56  | 8     | 0x58          | 88  | х    | 0x78          | 120 | х    |
| 0x19           | 25 | EM            | End of medium          | 0x39 | 57  | 9     | 0x59          | 89  | Y    | 0x79          | 121 | У    |
| 0x1A           | 26 | SUB           | Substitute             | 0x3A | 58  | 1 A A | 0x5A          | 90  | Z    | 0x7A          | 122 | z    |
| 0x1B           | 27 | FSC           | Escape                 | 0x3B | 59  | ;     | 0x5B          | 91  | 1    | 0x7B          | 123 | {    |
| 0x1C           | 28 | FS            | File separator         | 0x3C | 60  | <     | 0x5C          | 92  | × 1  | 0x7C          | 124 |      |
| 0x1D           |    | GS            | Group separator        | 0x3D | 61  | =     | 0x5D          | 93  | 1    | 0x7D          | 125 | }    |
| 0x1E           |    | RS            | Record separator       | 0x3E | 62  | >     | 0x5E          | 94  | 1    | 0x7E          | 126 | 0-11 |
| 0x1F           | 31 | US            | Unit separator         | 0x3F | 63  | ?     | 0x5F          | 95  | _    | 0x7F          | 127 | DEL  |

Zheng-Liang Lu

Java Programming

・ロト ・回ト ・ヨト ・ヨト … ヨ

#### Example

```
1 ...
2 char c = 'a'; // A char value should be single-quoted.
3 System.out.println(c + 1); // Output 98!! (why?)
4 System.out.println((char)(c + 1)); // Output b.
5
6 String s = "Java"; // A string should be double-quoted.
7 System.out.println(s + 999); // Output Java999.
8 ...
```

- We may apply arithmetic operators to characters, say Line 4 for some purposes.<sup>15</sup>
- In Line 7, the result of applying the + operator to string is totally different from Line 3 & 4. (Why?)

 <sup>&</sup>lt;sup>15</sup>For example, https://en.wikipedia.org/wiki/Cryptography. < ≡ > < ≡ > < ∞ < ∞</td>

 Zheng-Liang Lu
 Java Programming

 69

## Boolean Values<sup>17</sup>

- Programs are expected to do decision making by itself, say self-driving cars.<sup>16</sup>
- Java provides the boolean-type flow controls (branching and iteration).
- The boolean type allows only two values: true and false.
- Note that boolean values cannot be cast to non-boolean type, and vice versa. (Why?)

<sup>17</sup>George Boole (1815–1864) is the namesake of the branch of algebra known as Boolean algebra. See <u>https://en.wikipedia.org/wiki/George\_Boole.</u>

<sup>&</sup>lt;sup>16</sup>See https://www.google.com/selfdrivingcar/.

# **Relational Operators**

| Operator | Name                     |  |  |  |
|----------|--------------------------|--|--|--|
| <        | less than                |  |  |  |
| <=       | less than or equal to    |  |  |  |
| >        | greater than             |  |  |  |
| >=       | greater than or equal to |  |  |  |
| ==       | equal to                 |  |  |  |
| !=       | not equal to             |  |  |  |

- Relational operators take two operands and return a boolean value.
- Note that the mathematical equality operator is ==, not = (assignment).

#### Example

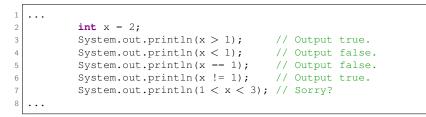

- In Line 7, 1 < x < 3 is syntactically wrong.
- You need to split a complex statement into several basic statements and joint them by proper logical operators.
- For example, 1 < x < 3 should be

$$1 < x \&\& x < 3$$
,

where && represents the AND operator.

Zheng-Liang Lu

イロト 不同 とうほう 不同 とう

э

# Conditional Logical Operators<sup>18</sup>

| Operator | Name         |  |  |
|----------|--------------|--|--|
| !        | NOT          |  |  |
| &&       | AND          |  |  |
|          | OR           |  |  |
| $\wedge$ | EXCLUSIVE-OR |  |  |

• We often use XOR to denote the exclusive-or operator.

<sup>18</sup>The bit-wise operators are ignored in my course because most of Java programmers do not use those directly. See <u>Bitwise and Bit Shift Operators</u> if necessary.

Zheng-Liang Lu

Java Programming

#### Truth Table

- Let X and Y be two boolean variables.
- The truth table for logical operators is shown below:

| Х | Y | !X | X&&Y | X    Y | $X \wedge Y$ |
|---|---|----|------|--------|--------------|
| Т | Т | F  | Т    | Т      | F            |
| Т | F | F  | F    | Т      | Т            |
| F | Т | Т  | F    | Т      | Т            |
| F | F | Т  | F    | F      | F            |

# Life Applications Using Boolean Logic

- Basic instructions, such as arithmetic operators, are implemented by Boolean logic.
- For example, 1-bit adder can be implemented by using the XOR operator.<sup>19</sup> (Try!)
- Can you image that the combination of these very basic elements (0, 1, AND, OR, NOT) with jumps produces so-called Artificial Intelligence (AI) like <u>AlphaGo</u> which beat human beings in 2016 and <u>ChatGPT</u> which starts a new era in the end of 2022?

 
 <sup>19</sup>See also logic gates Zheng-Liang Lu
 in digital circuit designs.
 Image: Compare the second second secon "Logic is the anatomy of thought." – John Locke (1632–1704) "This sentence is false."

anonymous

イロト イボト イヨト・

"I know that I know nothing."

– Plato

(In Apology, Plato relates that Socrates accounts for his seeming wiser than any other person because he does not imagine that he knows what he does not know.)

## Arithmetic Compound Assignment Operators

• For simplicity, let x and k be any number.

| Operator | Description                      |
|----------|----------------------------------|
| x++      | Increment by one                 |
| x + = k  | Cumulative increment by $k$      |
| x - = k  | Cumulative subtraction by $k$    |
| x * = k  | Cumulative multiplication by $k$ |
| x/=k     | Cumulative division by k         |
| x% = k   | Cumulative modulus by k          |
| x        | Decrement by one                 |

イロン 不良 とくほどう

#### Example: Integers

```
1
   . . .
           int x = 1;
           System.out.println(x); // Output 1.
 3
 4
           x = x + 1;
           System.out.println(x); // Output 2.
 6
           x += 2;
8
           System.out.println(x); // Output 4.
9
           x++; // Equivalent to x += 1 and x = x + 1.
11
           System.out.println(x); // Output 5.
12
   . . .
```

イロン 不良 とくほどう

#### Example: Characters and Strings

- Some of the aforesaid operators are also applicable to char values and String objects.
- For example,

イロト イポト イヨト イヨト

#### Discussion: ++x vs. x++

- x++ first returns the old value of x and then increments itself.
- Instead, ++x first increments itself and then returns the new value of x.
- We will use these notations very often.

## Operator Precedence<sup>20</sup>

| Precedence | Operator                                           |  |  |  |  |  |  |  |  |
|------------|----------------------------------------------------|--|--|--|--|--|--|--|--|
|            | <b>var++</b> and <b>var-</b> – (Postfix)           |  |  |  |  |  |  |  |  |
|            | +, - (Unary plus and minus), ++var andvar (Prefix) |  |  |  |  |  |  |  |  |
|            | (type) (Casting)                                   |  |  |  |  |  |  |  |  |
|            | ! (Not)                                            |  |  |  |  |  |  |  |  |
|            | *, /, % (Multiplication, division, and remainder)  |  |  |  |  |  |  |  |  |
|            | +, - (Binary addition and subtraction)             |  |  |  |  |  |  |  |  |
|            | <, <=, >, >= (Comparison)                          |  |  |  |  |  |  |  |  |
|            | ==, != (Equality)                                  |  |  |  |  |  |  |  |  |
|            | ∧ (Exclusive OR)                                   |  |  |  |  |  |  |  |  |
|            | && (AND)                                           |  |  |  |  |  |  |  |  |
|            | (OR)                                               |  |  |  |  |  |  |  |  |
| ¥          | =, +=, -=, *=, /=, %= (Assignment operator)        |  |  |  |  |  |  |  |  |

<sup>20</sup>See Table3-10 in YDL, p. 116.

Zheng-Liang Lu

## Tip: Using Parentheses

- The program always evaluates the expression inside of parentheses first.
- If necessary, using parentheses in expressions could change the natural order of precedence among the operators.

イロト イボト イヨト・

## Scanner: Example of Reference Types

- To reuse your program, it is inconvenient to modify and recompile the source code for every radius.
- Reading inputs from the user's keyboard in the console is the easiest way to interact with programs.
- Java provides the **Scanner** object with easy-to-use input methods.
- Note that **System**.in refers to the standard input device, by default, the keyboard.

イロン 不同 とくほど 不良 とうほ

#### Example

```
import java.util.Scanner;
   . . .
           // Create Scanner object to receive data from keyboard.
 3
           Scanner input = new Scanner(System.in);
 4
 5
 6
           // INPUT
           System.out.println("Enter r?");
           int r = input.nextInt(); //
9
           // ALGORITHM
           double A = r * r * 3.14;
13
           // OUTPUT
           System.out.println(A);
14
           input.close(); // Cleanup: reclaim the resource.
16
```

イロン 不良 とくほどう

# Discussions (1/2)

- In Line 1, we include the **Scanner** class, which belongs to the java.util package, by using the import statement.
  - We put these import statements in the beginning of the file.
  - Note that we can't leave these import statements in any class.
- In Line 4, the new operator followed by **Scanner** is to create a **Scanner** object.
- This object works as an agent between the keyboard and your program.
- In Line 9, the nextInt method of **Scanner** is used to convert the input to an int value.

イロト イヨト イヨト 一日

# Discussions (2/2): General Concepts

- All runtime objects are created dynamically and resided in the heap. (See the figure in the next page.)
- Before manipulating the **Scanner** object, its address is assigned to the variable *input*, which is allocated in the stack.
- Hence *input* is called a reference to the **Scanner** object.<sup>21</sup>
- Clearly, the memory contains human data and also references (i.e., memory addresses).

<sup>&</sup>lt;sup>21</sup>If you have programming experiences in C/C++, then this reference is similar to the concept of pointers.

#### Illustration: Simplified Memory Model

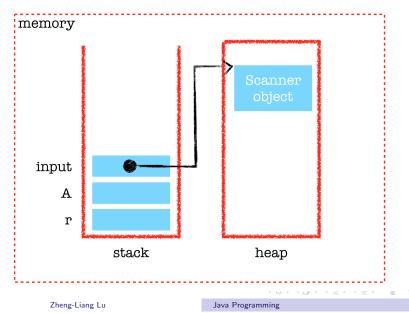

## Methods Provided by Scanner<sup>22</sup>

|                         | -                                                                               |
|-------------------------|---------------------------------------------------------------------------------|
| Method                  | Description                                                                     |
| nextByte()              | reads an integer of the <b>byte</b> type.                                       |
| nextShort()             | reads an integer of the <b>short</b> type.                                      |
| <pre>nextInt()</pre>    | reads an integer of the <b>int</b> type.                                        |
| nextLong()              | reads an integer of the long type.                                              |
| nextFloat()             | reads a number of the <b>float</b> type.                                        |
| <pre>nextDouble()</pre> | reads a number of the <b>double</b> type.                                       |
| next()                  | reads a string that ends before a whitespace character.                         |
| nextLine()              | reads a line of text (i.e., a string ending with the <i>Enter</i> key pressed). |

```
<sup>22</sup>See Table 2-1 in YDL, p. 38.
```

Zheng-Liang Lu

|               | •   |   | × | 4 | ð | × | 4 | 3 | • | 4 | 2 | Þ | 3 | 500 |
|---------------|-----|---|---|---|---|---|---|---|---|---|---|---|---|-----|
| Java Programm | iir | g |   |   |   |   |   |   |   |   |   |   |   | 88  |

#### Exercise: Body Mass Index (BMI)

Write a program to take user name, height (in cm), weight (in kgw) as input, and then output the user name attached with his/her BMI, which is

$$BMI = rac{weight}{height^2}.$$

Be careful about unit conversion!

イロト イボト イヨト イヨト

```
. . .
          Scanner input = new Scanner(System.in);
3
           // INPUT
          System.out.println("Enter your name?");
5
6
          String name = input.nextLine();
          System.out.println("Enter your height (cm)?");
9
          double height = input.nextDouble();
          System.out.println("Enter your weight (kqw)?");
          double weight = input.nextDouble();
13
          // ALGORITHM
14
15
          double bmi = 10000 * weight / height;
16
          // OUTPUT: name (bmi)
          System.out.println(name + " (" + bmi + ")");
18
19
```

Make sure that you understand Line 18.

## Exercise: Two Descriptive Statistics

Write a program to take 3 numbers as user's input and output the arithmetic average with its standard deviation.

- Let *a*, *b*, *c* be the double variables.
- Then its standard deviation is

$$\sqrt{\frac{\sum(x_i-\overline{x})^2}{3}},$$

where  $x_i = \{a, b, c\}$  and  $\overline{x} = (a + b + c)/3$ .

You may use two of Math methods:<sup>23</sup> Math.pow(double x, double y) for x<sup>y</sup> and Math.sqrt(double x) for √x.

 <sup>23</sup>See
 https://docs.oracle.com/javase/tutorial/java/data/beyondmath=html ≥ ∽۹<</td>

 Zheng-Liang Lu
 Java Programming

```
. . .
           // INPUT
 3
           Scanner input = new Scanner(System.in);
           System.out.println("a = ?");
 5
           double a = input.nextDouble();
           System.out.println("b = ?");
 6
 7
           double b = input.nextDouble();
           System.out.println("c = ?");
 8
9
           double c = input.nextDouble();
           input.close();
10
11
12
           // ALGORITHM
           double mean = (a + b + c) / 3;
13
           double std = Math.sgrt((Math.pow(a - mean, 2) +
14
15
                                     Math.pow(b - mean, 2) +
                                     Math.pow(c - mean, 2)) / 3);
16
17
18
           // OUTPUT
           System.out.println("Mean = " + mean);
19
           System.out.println("Std = " + std);
20
   . . .
```